## **1) Proportionnalité**

#### a) Définition

Deux grandeurs sont proportionnelles lorsque l'on obtient les valeurs de l'une en multipliant les valeurs de l'autre par un même nombre.

Un tableau de proportionnalité est un tableau qui représente deux grandeurs proportionnelles.

Exemple

Un épicier vend ses mandarines à  $1.6 \in \mathbb{R}$  le kilogramme.

Que signifie cette phrase en termes de proportionnalité ? Compéter le tableau de proportionnalité suivant.

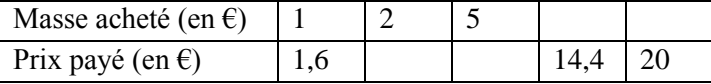

#### Réponse

On obtient le prix à payer en multipliant la masse des mandarines achetée par 1,6. Donc, le prix payé est proportionnel à la masse des mandarines achetées.

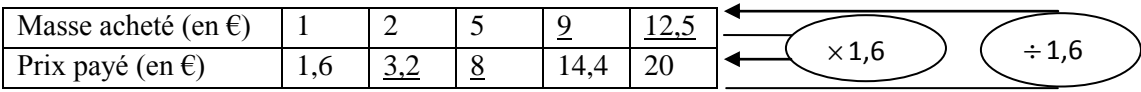

### b) Reconnaitre un tableau de proportionnalité

METHODE : pour reconnaitre un tableau de proportionnalité on peut calculer les quotients des nombres de la **deuxième** ligne par les nombres correspondant de la **première** ligne. Le quotient commun est le coefficient de proportionnalité.

Exemple

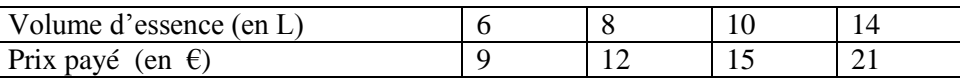

Justifier que le tableau ci-dessus est un tableau de proportionnalité. Quel est le coefficient de proportionnalité ?

Réponse

$$
\frac{9}{6} = 1.5
$$
;  $\frac{12}{8} = 1.5$ ;  $\frac{15}{10} = 1.5$ ;  $\frac{21}{14} = 1.5$ 

Les trois quotients sont égaux, donc, le tableau est un tableau de proportionnalité et le coefficient de proportionnalité est 1,5.

### **c) Quatrième proportionnelle**

### Définition

Dans un tableau de proportionnalité à quatre cases, si on connait trois valeurs la valeur manquante est appelée quatrième proportionnelle.

## Exemple

Compléter les tableaux de proportionnalité suivants en utilisant pour chaque cas la méthode la plus adaptée.

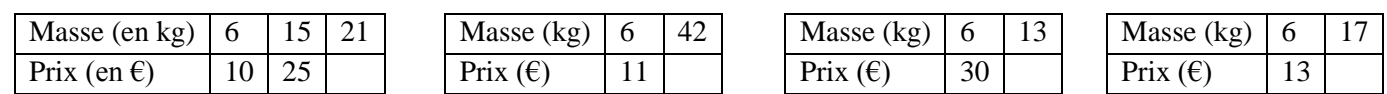

### Réponse

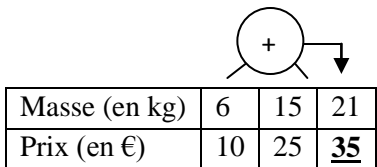

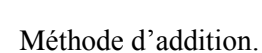

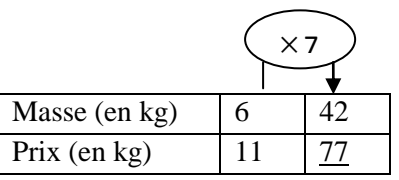

Méthode de multiplication.

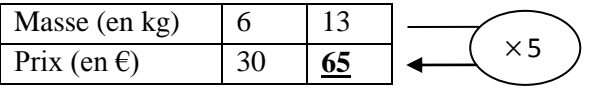

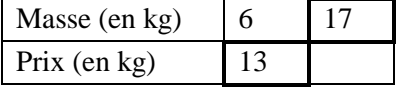

Masse (en kg)  $\begin{array}{|c|c|} \hline 6 & 17 \end{array}$ 

Prix (en kg)  $13$ 

Méthode de coefficient de proportionnalité

REGLE DE TROIS : on multiplie les nombres des cases en diagonale et on divise par le troisième nombre.

$$
\frac{13 \times 17}{6} = \frac{221}{6} \approx 68,833
$$

## **Remarque**

La règle de trois n'est autre que méthode du coefficient de proportionnalité

$$
\frac{13}{6} \times 17 = \frac{13 \times 17}{6}
$$

6  $\times \frac{13}{1}$ 

# **2) Pourcentage**

## Définition

Un pourcentage est une proportion qui a dénominateur égal à 100

# Exemple 1

Dans un yaourt il y a 12 % de fruit. Que signifie cette phrase ?

# Réponse

Dans un yaourt il y a 12 % de fruits signifie que la proportion de fruit dans le yaourt est  $\frac{1}{100}$ 12

C'est-à-dire que dans 100 g de yaourt il ya 12 g de fruit.

# Exemple 2

Dans un pot de yaourt de 160 g il ya 64 g de fruits. Quel est le pourcentage de fruits dans ce pot de yaourt ?

Réponse (deux méthodes)

1 ère méthode

La proportion de fruit dans ce pot de yaourt est 160 64

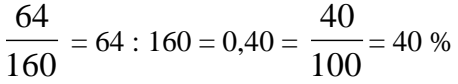

Dans ce pot de yaourt il y a 40 % de fruits

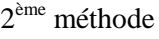

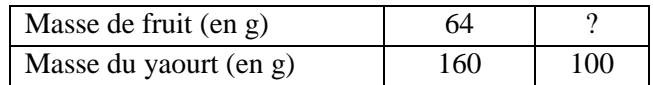

$$
\frac{64 \times 100}{160} = 40
$$

Dans ce pot de yaourt il y a 40 % de fruits

## Exemple 3

Sur un pot de yaourt de 250 g, on lit parmi les ingrédients, 15% de fruit. Quelle est la masse de fruits contenus dans ce pot de yaourt ?

Réponse (deux méthodes)

1 ère méthode

METHODE : calculer 12 % de 250 g c'est multiplier

$$
250 \text{ g par } \frac{12}{100}
$$

$$
\frac{12}{100} \times 250 = 30
$$

La masse de fruit dans le pot est 30 g

2<sup>ème</sup> méthode

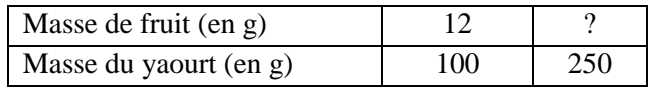

100  $\frac{12 \times 250}{122} = 30$ 

La masse de fruit dans le pot est 30 g

## **3) Echelle**

## Définition

Lorsqu'un plan est réalisé à l'échelle, les longueurs sur la carte sont proportionnelles aux longueurs réelles. L'échelle d'un plan est le quotient d'une longueur sur le plan par la longueur réelle correspondante, ces longueurs étant exprimées dans la même unité.

Echelle  $=$ longueur réelle (en cm) longueursur le plan(en cm)

Exemple 1

Une carte est à l'échelle 1 / 2 500 000. La distance entre deux villes A et B est 3 cm sur la carte. Quelle est la distance réelle entre les deux villes ?

## Réponse

METHODE : la distance réelle est 2 500 000 fois plus grande que la distance sur la carte.

 $3 \times 2,500,000 = 7,500,000 \text{ cm} = 75 \text{ km}$ 

La distance réelle entre les deux villes est 75 km

### Exemple 2

Dans un plan une rue de 80 m est représentée par 3,2 cm. Quelle est l'échelle du plan ? Ecrire cette échelle sous forme de fraction avec un **numérateur égal à 1.**

### Réponse

 $80 m = 8000 cm$ 

Echelle  $=$ longueur réelle (en cm)  $\frac{\text{longueursur le plan (en cm)}}{\text{longueursur}} =$ 2500 1  $8000 \div 3,2$  $3,2 \div 3,2$ 8000  $\frac{3,2}{2} = \frac{3,2 \div 3,2}{2} =$  $\div$  $=\frac{3,2 \div 3,2}{\sqrt{2500}} = \frac{1}{\sqrt{2500}}$ L'échelle du plan est 1/2500

### Exemple 3

Un insecte mesure 3 mm de longueur, il est représenté sur un dessin par une longueur de 6 cm. Quelle est l'échelle du dessin ? Ecrire cette échelle sous forme de fraction de **dénominateur égal à 1.**

Réponse

 $6 cm = 60 mm$ 

Echelle = 
$$
\frac{\text{longueursur le des sin (en mm)}}{\text{longueur réelle (en mm)}} = \frac{60}{3} = \frac{60 \div 3}{3 \div 3} = \frac{20}{1}
$$

L'échelle du dessin est 20 /1 ou 20